JaMT - Just Another E-Mail Tool Download (Final 2022)

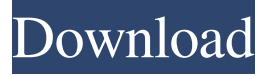

### **JaMT - Just Another E-Mail Tool [Win/Mac]**

Just another E-Mail Tool (JaMT) is an email application which enables you to check multiple e-mail accounts with a single interface. Features: > Enable you to view your email as plain text files. > Enable you to retrieve your email from multiple email accounts. > Enable you to delete unwanted email. > Keep your important email only. > Enable you to sort your emails by sender, recipient, date, subject. > Enable you to search for email messages by entering keywords. > Enable you to check your email for new messages in multiple folders. > Enable you to forward new email to your selected folder. > Enable you to create rule for automatic forwarding. > Enable you to sort and filter your mail. > Enable you to create rules to modify the text of email message. > Enable you to view email attachments as plain text files. > Enable you to view email attachment as embedded images. > Enable you to erase junk email from your email box without deleting important email. > Enable you to delete an email if it contains a virus. > Enable you to configure an email account using an XML or YAML file. > Enable you to create lists of emails to delete them later. > Enable you to check multiple POP3 email accounts with just one interface. > Enable you to download and check email from multiple POP3 accounts. > Enable you to erase spam email from your email box without deleting important email. > Enable you to configure an email account using an XML or YAML file. > Enable you to configure multiple POP3 email accounts. > Enable you to configure multiple POP3 email accounts. > Enable you to check multiple POP3 email accounts. > Enable you to perform POP3/IMAP4 and fetching email (No need for external clients.) > Enable you to create rules for automatic fetching. > Enable you to delete email from your email box. > Enable you to delete email from your email box if it contains a virus. > Enable you to delete email from your email box if it contains a virus. > Enable you to delete mail if it contains a virus. > Enable you to check and clean downloaded email. > Enable you to check and clean downloaded email. > Enable you to download and check email from multiple POP3 accounts. > Enable you to download and check email from multiple POP3 accounts. > Enable you to download

#### **JaMT - Just Another E-Mail Tool Crack + With Keygen**

Just another E-Mail Tool can check multiple POP3 e-mail accounts at the same time, it gives you an easy access to over 100 email accounts on just 1 interface. One Account many servers: Manage multiple POP3 e-mail accounts through a single interface. Multiple servers through a single interface: View multiple POP3 servers in a single interface (e.g. Hotmail, Yahoo and others). Tabbed Interface: The application offers a tabbed interface which makes it easier to manage multiple e-mail accounts. Automatic Update: Keep your e-mail accounts up-to-date, Just another E-Mail Tool can automatically update your e-mail accounts. Folder Support: This application supports all of the most popular e-mail clients. Hotkeys: Ctrl + Spacebar to open/close folder Ctrl + N to open new message Ctrl + O to open new folder Ctrl + W to close folder Delete all in a folder Open All Folders Sender: Choose which message you want to open for each folder: 1. Inbox 2. Sent 3. Trash 4. Basket 5. Drafts 6. Outbox Set Outbox as default Download \*You can find the latest version of this software on our website. ... the last OS because it was a windows application I used to install :s I'm new to the HP sector, I'm looking for an OS for new laptops, what do you think about HP tx2\_fp? It's a great deal compared to what I saw on here. I don't know anything about the hardware or dell's drivers and stuff. TIA ... the last OS because it was a windows application I used to install :s I'm new to the HP sector, I'm looking for an OS for new laptops, what do you think about HP tx2 fp? It's a great deal compared to what I saw on here. I don't know anything about the hardware or dell's drivers and stuff. TIA ... the last OS because it was a windows application I used to

install :s I'm new to the HP sector, I'm looking for an OS for new laptops, what do you think about HP tx2\_fp? It's a great deal compared to what I saw on here. I don't know anything 1d6a3396d6

## **JaMT - Just Another E-Mail Tool Crack + With Full Keygen**

Ajax Utilities is a suite of open source JavaScript tools that simplify the everyday tasks associated with the Ajax revolution. The tools are based on open source technologies that anyone can use and modify to achieve the desired effect. All My Freeware - The free and useful software downloads at www.allmyfreeware.co.uk. Alsoft Media Player 3 is a powerful audio player, which is best for playing high-quality CDs and DVDs, the Internet and even TV broadcasts. It supports MP3, AAC, Vorbis, MPEG and JPEG audio files and plays CDs, DVDs and Internet streams. It includes easy-to-use interfaces for beginners and power users. Amazon Kindle allows you to read e-books and newspapers on your computer. It is an electronic reader that you can use to download books from amazon.com. It features text-to-speech technology, letting you read the text of the books on your PC. You can also read e-mail and web pages, as well as take notes and highlight text. Xilisoft DVD Ripper is the best DVD ripping software for Mac OS X, which can rip DVD to MP4, MOV, AVI, MP3, AAC, WAV, M4A, etc. with fast speed and high output quality. It can also rip DVD disc in any region and output files to disk or device easily. It's a must-have for home users who want to rip DVD movies to iPhone, iPod, Apple TV, PSP, PDA, Zune, or other devices. Total Commander is the best DOS/Windows file manager. It has many features like managing files and folders, displaying the file system, built-in text editor, image viewer, file comparison tools, secure file delete, etc. Total Commander integrates many features of Windows Explorer and will run under Windows 2000/NT/98/ME, Linux and Mac OS/X. Some features of Total Commander File manager, File search (FIND), File compare (COVER), Duplicate file finder (DUP), Encryption (ENCRYPT), Password protection (PROT), Multi-language support (MULTI), Menu/toolbar icons, Split and join operations, Special folder (LISTS), Snapshots, Thumbnails, Fast file renaming, Fast file copying, Fast file moving, Fast file deleting, Fast file searching, Supports wildcards, Symbolic links, Pipe (

### **What's New in the JaMT - Just Another E-Mail Tool?**

MAIN FEATURES - Supports multiple POP3 accounts - Very easy to use - Compatible with Windows 2000, XP, Vista and Windows 7 - Compatible with most versions of E-mail software To check your e-mail: - Select the account you want to check from the left pane - Click the "Check E-mail" button on the right pane - The application will start downloading your e-mails and displaying them in the main window - Click the "Show Spam" button to see the messages that will be deleted - Click the "Move to Junk" button to move the messages in the spam folder - Click the "Delete" button to delete the messages that will be deleted - Click the "Clear Junk" button to clear the junk folder - Click the "Move to Inbox" button to move the messages in the inbox to the main pane - Click the "Undeliverable" button to see the messages that cannot be delivered to the server - Click the "Delete" button to delete the messages that will be deleted - Click the "Check Mail" button to start the checking of the server again To clear your e-mails: - Right click on the "Inbox" tab on the left pane - Click the "Clear All" button to remove all the items in the mailbox - Click the "Remove All Spam" button to remove all the items in the spam folder To show the details of a mail item: - Right click on a mail item to see its details - Click the "Show Details" button to see the items in the detail pane - To edit a mail item, click the "Open" button and the item will be opened in the "Edit" dialog - Click the "Save" button to save the items To erase the spams from a mailbox: - Right click on the "Spam" tab on the left pane - Click the "Erase All" button to remove all the items from the spam folder - Click the "Move to Junk" button to move the items in the spam folder to the junk folder To erase the junk mail from a mailbox: - Right click on the "Junk" tab on the left pane - Click the "Erase All" button to remove all the items from the junk folder - Click the "Move to Inbox" button to move the items in the junk folder to the inbox folder - Click the "Delete" button to delete the items in the junk folder To erase the spams and junk mail from the mail server: - Right click on the "Server" tab on the left pane - Click the "Erase All

# **System Requirements For JaMT - Just Another E-Mail Tool:**

Minimum: OS: Windows 7 / 8 / 8.1 / 10 Processor: 2.1 GHz or faster Memory: 2 GB Graphics: 1 GB or higher recommended Hard Drive: 5 GB of free disk space Recommended: Processor: 2.8 GHz or faster Memory: 6 GB Graphics: 2 GB or higher recommended Hard Drive: 20 GB of free disk space Minimum:OS: Windows 7

Related links:

<https://biorepo.neonscience.org/portal/checklists/checklist.php?clid=2924>

<https://meuconhecimentomeutesouro.com/toxmatch-crack/>

<https://superstitionsar.org/read-assistant-crack-activation-updated-2022/>

https://formyanmarbymyanmar.com/upload/files/2022/06/U6HMUCkXPfUHe8XOYS8g\_07\_c0e2c555cc444878d069023aa1f [73364\\_file.pdf](https://formyanmarbymyanmar.com/upload/files/2022/06/U6HMUCkXPfUHe8XQYS8g_07_c0e2c555cc444878d069023aa1f73364_file.pdf)

[https://www.dejavekita.com/upload/files/2022/06/4KKuZOhFmOITtLGWIt6E\\_07\\_c0e2c555cc444878d069023aa1f73364\\_file](https://www.dejavekita.com/upload/files/2022/06/4KKuZOhFmOITtLGWIt6E_07_c0e2c555cc444878d069023aa1f73364_file.pdf) [.pdf](https://www.dejavekita.com/upload/files/2022/06/4KKuZOhFmOITtLGWIt6E_07_c0e2c555cc444878d069023aa1f73364_file.pdf)

<https://massagemparacasais.com/corel-painter-essentials-crack-free-2022-new/>

<https://nooorasa.ru/2022/06/07/lead-mcmp-mjpeg-video-codec-crack/>

<https://theknotwork.com/vinny-federal-income-tax-2017-quick-estimator-crack-download-pc-windows-april-2022/>

<https://mondetectiveimmobilier.com/wp-content/uploads/2022/06/fenaliy.pdf>

<https://codingbin.com/desksave-4-5-1-6-crack-keygen-for-lifetime-latest/>

[https://everyonezone.com/upload/files/2022/06/FisZiB6ZZJS8XFyPd6Yt\\_07\\_c0e2c555cc444878d069023aa1f73364\\_file.pdf](https://everyonezone.com/upload/files/2022/06/FisZiB6ZZJS8XFyPd6Yt_07_c0e2c555cc444878d069023aa1f73364_file.pdf) <https://racorjuncprat1985.wixsite.com/enfonlity/post/alternative-vista-control-panel-crack-free-registration-code-mac-win> <https://s3-us-west-2.amazonaws.com/mmoldata/wp-content/uploads/2022/06/07004345/daystand.pdf>

<https://u-login.net/?p=62896>

<https://www.herbariovaa.org/checklists/checklist.php?clid=18138>

<http://turismoaccesiblepr.org/?p=2169>

<http://goldeneagleauction.com/?p=26449>

[https://social.mactan.com.br/upload/files/2022/06/ZiILjlu689oocFsEfXJA\\_07\\_c0e2c555cc444878d069023aa1f73364\\_file.pdf](https://social.mactan.com.br/upload/files/2022/06/ZiILjlu689oocFsEfXJA_07_c0e2c555cc444878d069023aa1f73364_file.pdf) [https://healthandfitnessconsultant.com/index.php/2022/06/07/windows-hide-show-user-formerly-wihi-shus-patch-with-serial](https://healthandfitnessconsultant.com/index.php/2022/06/07/windows-hide-show-user-formerly-wihi-shus-patch-with-serial-key-updated/)[key-updated/](https://healthandfitnessconsultant.com/index.php/2022/06/07/windows-hide-show-user-formerly-wihi-shus-patch-with-serial-key-updated/)

<http://www.kitesurfingkites.com/click-eye-reminder-1-17-license-key-download-for-pc-latest-2022/>